# Package 'gimms'

July 30, 2021

<span id="page-0-0"></span>Type Package

Title Download and Process GIMMS NDVI3g Data

Version 1.2.1

URL <https://github.com/environmentalinformatics-marburg/gimms>

BugReports <https://github.com/environmentalinformatics-marburg/gimms/issues>

Maintainer Florian Detsch <fdetsch@web.de>

Description This is a set of functions to retrieve information about GIMMS NDVI3g files currently available online; download (and re-arrange, in the case of NDVI3g.v0) the half-monthly data sets; import downloaded files from ENVI binary (NDVI3g.v0) or NetCDF format (NDVI3g.v1) directly into R based on the widespread 'raster' package; conduct quality control; and generate monthly composites (e.g., maximum values) from the half-monthly input data. As a special gimmick, a method is included to conveniently apply the Mann-Kendall trend test upon 'Raster\*' images, optionally featuring trend-free pre-whitening to account for lag-1 autocorrelation.

**Depends**  $R$  ( $>= 3.5$ ), raster, methods

Imports curl, parallel, Kendall, ncdf4, zyp

License MIT + file LICENSE

LazyData TRUE

RoxygenNote 7.1.1

Encoding UTF-8

Suggests tinytest

NeedsCompilation no

Author Florian Detsch [cre, aut]

Repository CRAN

Date/Publication 2021-07-30 11:20:02 UTC

# <span id="page-1-0"></span>R topics documented:

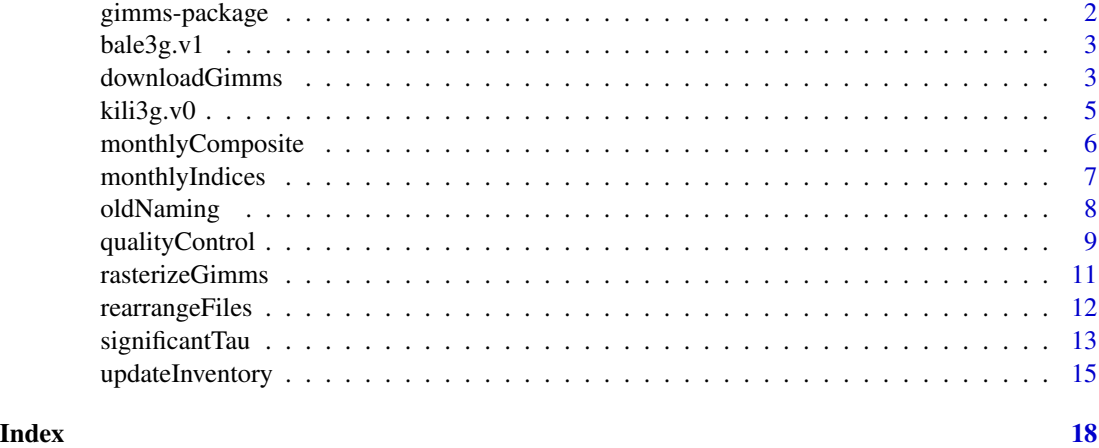

gimms-package *Download and Process GIMMS NDVI3g Data*

#### Description

Download and Process GIMMS NDVI3g Data

#### Details

This is a set of functions to retrieve information about GIMMS NDVI3g files currently available online; download (and re-arrange, in the case of NDVI3g.v0) the half-monthly data sets; import downloaded files from ENVI binary (NDVI3g.v0) or NetCDF format (NDVI3g.v1) directly into R based on the widespread raster package; conduct quality control; and generate monthly composites (e.g., maximum values) from the half-monthly input data. As a special gimmick, a method is included to conveniently apply the Mann-Kendall trend test upon Raster $*$  images, optionally featuring trend-free pre-whitening to account for lag-1 autocorrelation.

#### Author(s)

Florian Detsch

#### References

Pinzon, JE & Tucker, CJ (2014). A Non-Stationary 1981-2012 AVHRR NDVI3g Time Series. Remote Sensing, 6(8), 6929-6960, doi: [10.3390/rs6086929.](https://doi.org/10.3390/rs6086929)

The National Center for Atmospheric Research (2018). A Big Earth Data Platform for Three Poles. Global GIMMS NDVI3g v1 dataset (1981-2015). Available online at [http://poles.tpdc.ac.](http://poles.tpdc.ac.cn/en/data/9775f2b4-7370-4e5e-a537-3482c9a83d88/) [cn/en/data/9775f2b4-7370-4e5e-a537-3482c9a83d88/](http://poles.tpdc.ac.cn/en/data/9775f2b4-7370-4e5e-a537-3482c9a83d88/) (accessed on 2021-04-15).

<span id="page-2-0"></span>

#### Description

Bale Mountains NDVI3g.v1.

#### Format

raster::RasterStack

# Details

This dataset contains NDVI3g.v1 observations for the Bale Mountains National Park, southern Ethiopia (Jul 1981 to Dec 2015).

downloadGimms *Download GIMMS NDVI3g Data*

# Description

Download GIMMS NDVI3g data, optionally for a given period of time. NDVI3g.v1 (NetCDF, until end 2015) is available from the "poles" and "ecocast" servers, whereas NDVI3g.v0 (ENVI binary, until end 2013) is "ecocast" and "nasanex" exclusive.

```
## S4 method for signature 'dateORmissing,dateORmissing'
downloadGimms(
  x,
 y,
  version = 1L,
 dsn = getwd(),
 overwrite = FALSE,
 quiet = TRUE,
 mode = "wb",cores = 1L,
  server = c("poles", "nasanex", "ecocast"),
  ...
\mathcal{L}## S4 method for signature 'numericORmissing,numericORmissing'
downloadGimms(
  x,
 y,
```

```
version = 1L,
 dsn = getwd(),
 overwrite = FALSE,
 quiet = TRUE,
 mode = "wb",cores = 1L,server = c("poles", "nasanex", "ecocast"),
  ...
)
## S4 method for signature 'character,ANY'
downloadGimms(
 x,
 dsn = getwd(),
 overwrite = FALSE,
 quiet = TRUE,
 mode = "wb",cores = 1L,
  ...
\mathcal{L}## S4 method for signature 'missing,missing'
downloadGimms(
 version = 1L,
 dsn = getwd(),
 overwrite = FALSE,
 quiet = TRUE,
 mode = "wb",cores = 1L,server = c("poles", "nasanex", "ecocast"),
  ...
\mathcal{L}
```
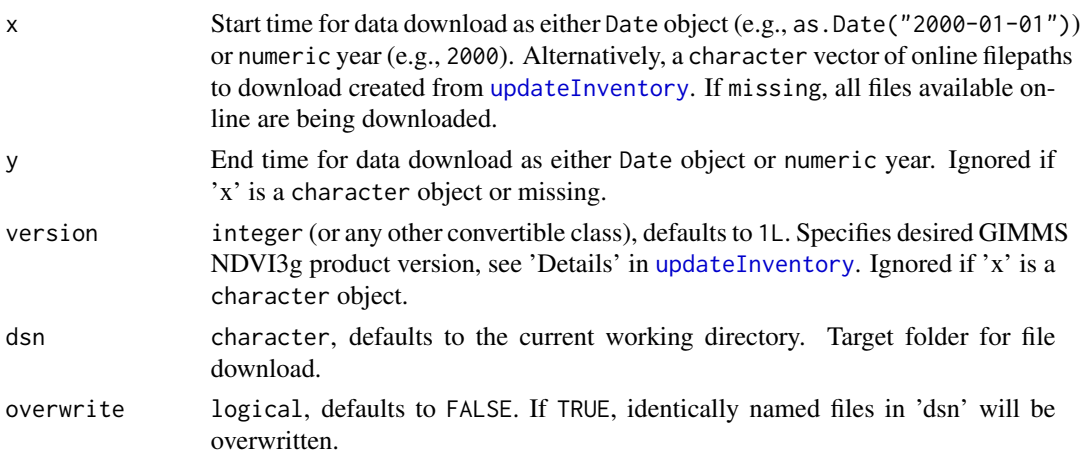

<span id="page-3-0"></span>

#### <span id="page-4-0"></span> $kili3g.v0$  5

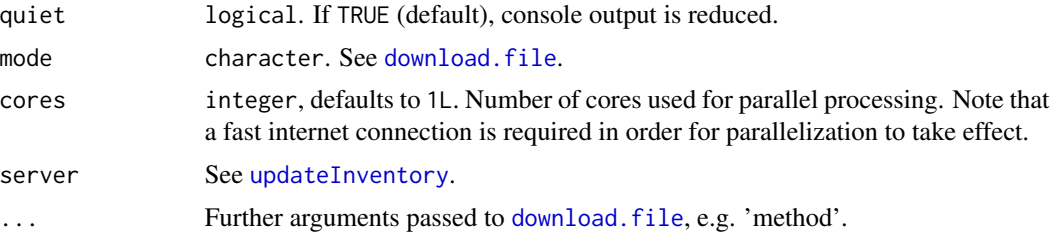

### Value

A character vector of local filepaths.

#### See Also

[updateInventory](#page-14-1), [download.file](#page-0-0).

# Examples

```
## Not run:
tmp <- tempdir()
## 'Date' method
gimms_files_date <- downloadGimms(x = as.Date("2000-01-01"),
                                  y = as.Date("2000-12-31"),
                                  dsn = tmp)## 'numeric' method (i.e., particular years)
gimms_files_year <- downloadGimms(x = 2000,
                                  y = 2002,
                                  dsn = tmp)## 'character' method (i.e., particular files)
ecocast <- system.file("extdata", "inventory_ecv1.rds", package = "gimms")
gimms_files_char <- readRDS(ecocast)
gimms_files_char <- downloadGimms(x = gimms_files_char[1:6],
                                  dsn = tmp)## 'missing' method (i.e., entire collection)
gimms_files_full <- downloadGimms(dsn = tmp)
## End(Not run)
```
kili3g.v0 *Kilimanjaro NDVI3g.v0*

### Description

Kilimanjaro NDVI3g.v0.

# <span id="page-5-0"></span>Format

raster::RasterStack

# Details

This dataset contains NDVI3g.v0 observations for the Kilimanjaro region, northern Tanzania (Jul 1981 to Dec 2013).

<span id="page-5-1"></span>monthlyComposite *Calculate Monthly Composite Images*

### Description

Based on a user-defined function, e.g. max for maximum value composites (MVC), aggregate halfmonthly GIMMS data sets to monthly composites.

# Usage

```
## S4 method for signature 'RasterStackBrick'
monthlyComposite(x, indices, fun = max, cores = 1L, filename = ", ...)
## S4 method for signature 'character'
monthlyComposite(
 x,
 version = 1L,
 pos1 = ifelse(version == 1, 15L, 4L),pos2 = ifelse(version == 1, 23L, 8L),fun = max,
 cores = 1L,
 filename = "",
  ...
)
```
# Arguments

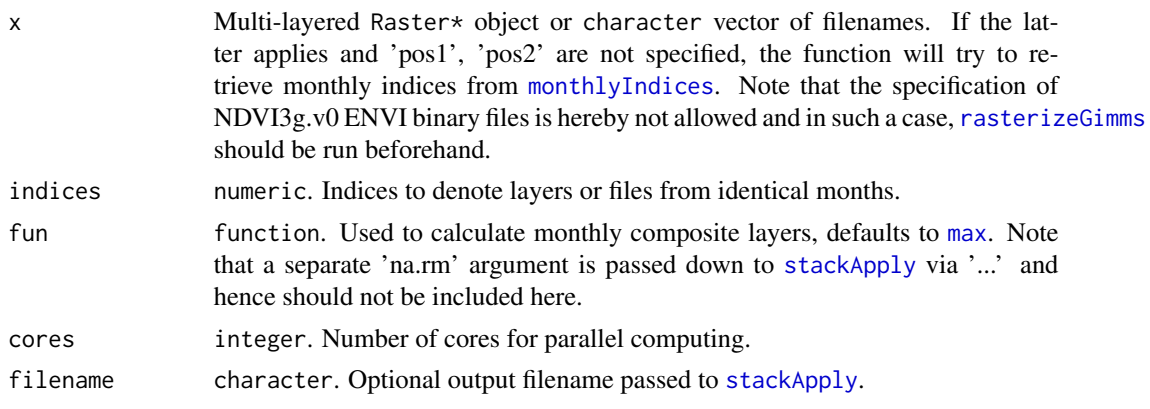

<span id="page-6-0"></span>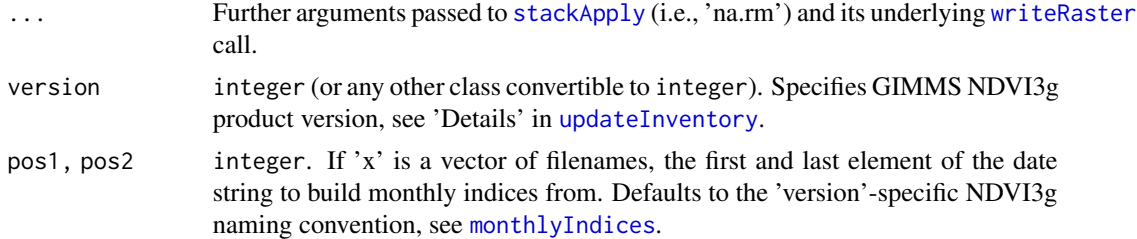

#### Value

If  $length(x) == 2$ , a single RasterLayer object, else a RasterStack object with monthly composite layers.

#### See Also

[stackApply](#page-0-0), [monthlyIndices](#page-6-1), [writeRaster](#page-0-0).

# Examples

```
data("bale3g.v1")
```

```
## select layers from 1981 only
fls <- system.file("extdata/inventory_ecv1.rds", package = "gimms")
fls <- readRDS(fls)[1]
rst <- bale3g.v1[[1:12]]
## aggregate to monthly mvc layers
mvc <- monthlyComposite(rst, indices = monthlyIndices(fls))
```
<span id="page-6-1"></span>monthlyIndices *Create Monthly Indices from NDVI3g Files*

### Description

Create numeric monthly indices from (local or online) GIMMS NDVI3g filenames as input for the [monthlyComposite](#page-5-1) function.

```
monthlyIndices(
  x,
  version = 1L,
 pos1 = ifelse(version == 1, 15L, 4L),pos2 = ifelse(version == 1, 23L, 8L),timestamp = FALSE,
  ...
\mathcal{L}
```
<span id="page-7-0"></span>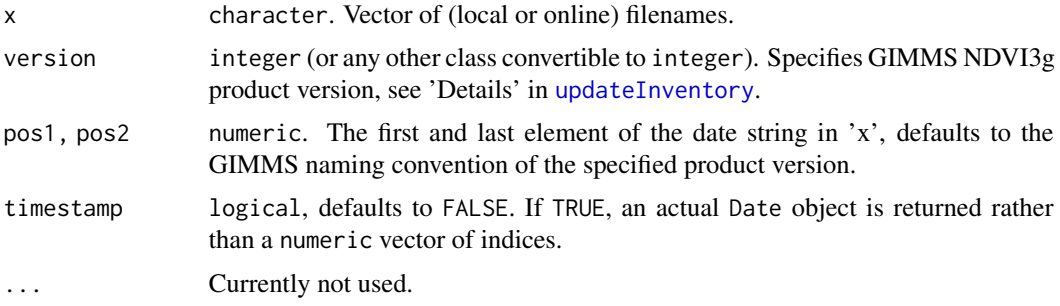

# Value

A numeric vector with unique monthly indices or, if timestamp = TRUE, the actual timestamps as Date objects.

#### See Also

[monthlyComposite](#page-5-1).

# Examples

```
## NDVI3g.v1
gimms_files_v1 <- readRDS(system.file("extdata", "inventory_ecv1.rds", package = "gimms"))
monthlyIndices(gimms_files_v1[1], version = 1) # indices
monthlyIndices(gimms_files_v1[1], version = 1, timestamp = TRUE) # dates
## Similarly, NDVI3g.v0
gimms_files_v0 <- readRDS(system.file("extdata", "inventory_ecv0.rds", package = "gimms"))
gimms_files_v0 <- rearrangeFiles(gimms_files_v0) # reorder by date
monthlyIndices(gimms_files_v0[1:12], version = 0)
monthlyIndices(gimms_files_v0[1:12], version = 0, timestamp = TRUE)
```
oldNaming *Create Traditional GIMMS NDVI3g File Names*

# Description

Reformat the names of local NDVI3g.v1 files according to "traditional" NDVI3g.v0 naming convention.

#### Usage

oldNaming(x, suffix =  $"$ )

# <span id="page-8-0"></span>qualityControl 9

#### Arguments

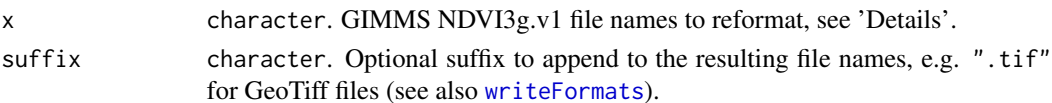

# Details

The satellite number, which was an essential constituent of the NDVI3g.v0 file naming convention (see 'References'), has been removed from NDVI3g.v1 file names. However, it can easily be accessed via [ncvar\\_get](#page-0-0) given that the file has previously been downloaded. If an NDVI3g.v1 file specified to 'x' is not available locally, by contrast, the satellite number is retrieved from the built-in NDVI3g.v0 file inventory (until end 2013; see 'Examples') and newer files are tagged with "XX" indicating missing information.

# Value

A character vector of file names following the "traditional" NDVI3g.v0 naming convention.

# References

<http://nasanex.s3.amazonaws.com/AVHRR/GIMMS/3G/00READMEgeo.txt> (accessed on 2021-04- 15).

#### See Also

[nc\\_open](#page-0-0), [ncvar\\_get](#page-0-0).

#### Examples

```
fls <- system.file("extdata", "inventory_ecv1.rds", package = "gimms")
fls <- basename(readRDS(fls))
```

```
oldNaming(fls[64:65], suffix = ".tif") # adds .tif extension
oldNaming(fls[65:66]) # tags newer files with 'XX'
```
<span id="page-8-1"></span>qualityControl *Perform Quality Control on GIMMS NDVI3g Data*

#### Description

Perform quality control on GIMMS NDVI3g data based on the companion flag information. This is merely a wrapper around [overlay](#page-0-0) and, since quality control is readily available through [rasterizeGimms](#page-10-1), it is strongly recommended to use the latter function for this purpose.

```
## S4 method for signature 'RasterStackBrick'
qualityControl(x, keep = NULL, filename = ", ...)
```
<span id="page-9-0"></span>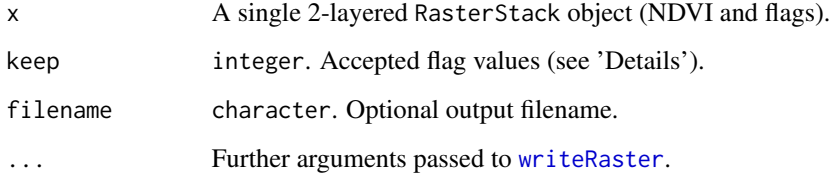

# Details

If 'keep' is missing, the function will automatically skip quality control and return the input object.

# Value

A quality-controlled 'RasterLayer' object.

# See Also

[rasterizeGimms](#page-10-1), [overlay](#page-0-0).

# Examples

```
## Not run:
tmp <- tempdir()
```

```
## Download NDVI3g.v1 sample data
ecocast <- system.file("extdata", "inventory_ecv1.rds", package = "gimms")
gimms_files <- downloadGimms(readRDS(ecocast)[1], dsn = tmp)
```

```
## Import data as 'Raster*' objects
ndvi <- raster::raster(gimms_files, varname = "ndvi")
ndvi[ndvi[] %in% c(-32768, -3000)] <- NA
ndvi <- ndvi / 1e4
```
flag <- floor(raster::raster(gimms\_files, varname = "percentile") / 2e3)

```
## Perform quality control and visualize
to_check <- stack(ndvi[[1]], flag[[1]])
qcl <- qualityControl(to_check, keep = 0)
```
plot(qcl)

## End(Not run)

## see also 'Examples' section in ?rasterizeGimms for automated quality check

<span id="page-10-1"></span><span id="page-10-0"></span>

### Description

Import GIMMS NDVI3g (binary or NetCDF) data into R as Raster\* objects.

# Usage

```
rasterizeGimms(
  x,
 ext = NULL,snap = "out",keep = NULL,
 split = FALSE,
 cores = 1L,
 filename = \sqrt{n},
  ...
)
```
### Arguments

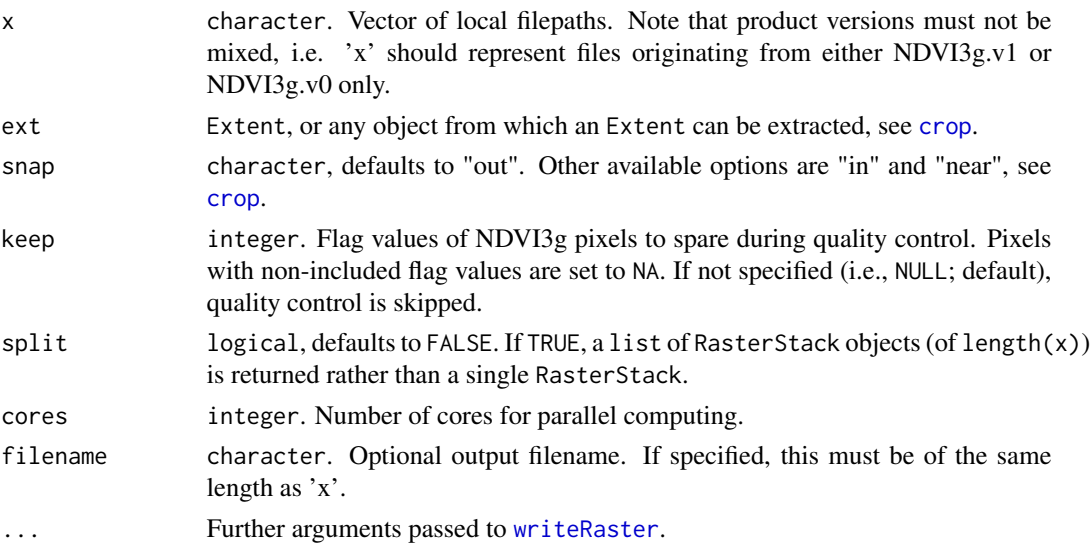

# Value

If split = TRUE, a list of NDVI3g RasterStack objects corresponding to the files specified in 'x'; else a single NDVI3g RasterStack object.

# See Also

[crop](#page-0-0), [qualityControl](#page-8-1), [writeRaster](#page-0-0).

#### Examples

```
## Not run:
tmp <- tempdir()
## Download NDVI3g.v1 sample data
gimms_files <- downloadGimms(x = as.Date("2000-01-01"),
                             y = as.Date("2000-12-31"),
                             dsn = tmp)## Extent for clipping
shp \le getData("GADM", country = "DEU", level = 0, path = tmp)
## Rasterize without quality control
gimms_raster <- rasterizeGimms(x = gimms_files,
                              ext = shp) # clipping
plot(gimms_raster[[1]])
lines(shp)
## Rasterize with quality control
gimms_rasterq <- rasterizeGimms(x = gimms_files,
                                ext = shp, # clipping
                                keep = 0) # quality control
plot(gimms_rasterq[[1]])
lines(shp)
## End(Not run)
```
<span id="page-11-1"></span>rearrangeFiles *Rearrange GIMMS NDVI3g.v0 Files*

# Description

Rearrange local GIMMS NDVI3g.v0 files in ascending order of time. Since the naming convention has significantly changed towards NDVI3g.v1, such a measure should only be relevant for older file formats.

```
rearrangeFiles(
  x,
  dsn = getwd(),
 pattern = "geo.*.VI3g$",
 pos = c(4, 6, 11),...
\mathcal{E}
```
<span id="page-11-0"></span>

# <span id="page-12-0"></span>significantTau 13

# Arguments

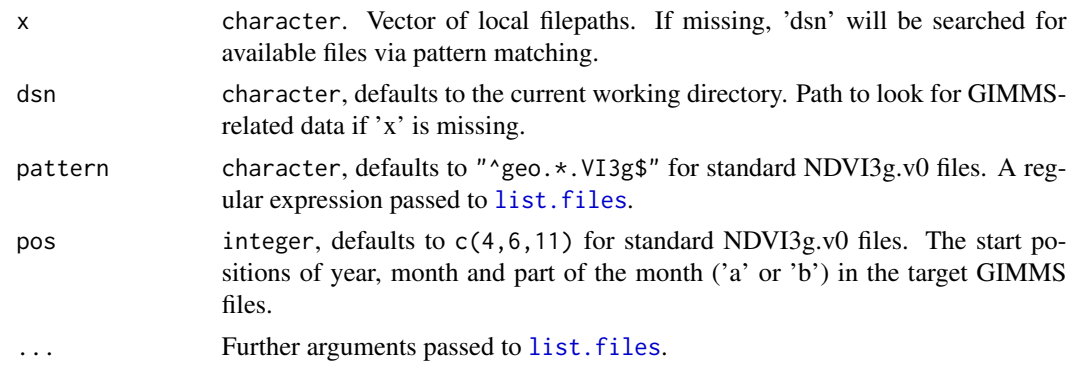

# Value

A character vector of filepaths arranged in ascending order of time.

#### See Also

# [list.files](#page-0-0)

significantTau *Compute (Pre-Whitened) Kendall's* τ

#### Description

Apply the Mann-Kendall trend test (Mann, 1945) to a series of observations and return Kendall's  $\tau$  (Kendall, 1938) based on a predefined significance level. In contrast to other readily available implementations, it is up to the user to decide whether or not to apply pre-whitening as described in the zyp package vignette (Bronaugh and Werner, 2013).

```
## S4 method for signature 'numeric'
significantTau(
 x,
 p = 0.001,
 prewhitening = TRUE,
 method = c("yuepilon", "zhang"),df = FALSE\mathcal{L}## S4 method for signature 'RasterStackBrick'
significantTau(
 x,
 p = 0.001,
 prewhitening = TRUE,
```

```
method = c("yuepilon", "zhang"),
  filename = ",
  ...
\lambda
```
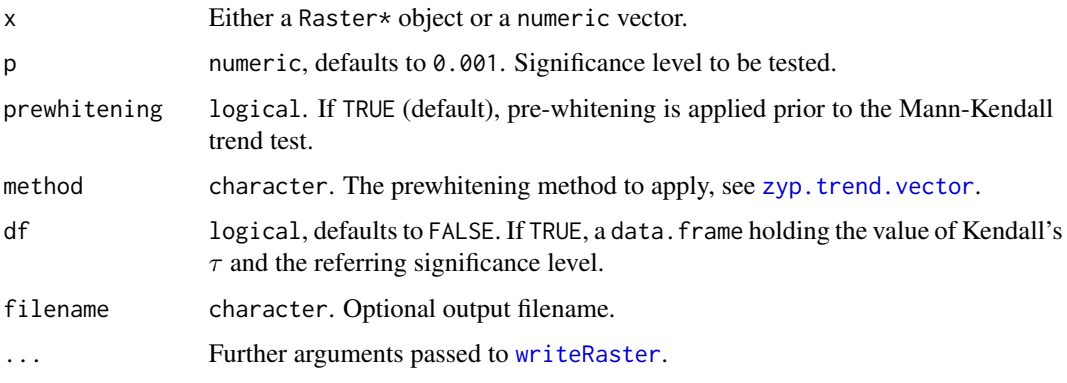

# Details

If available, the function will automatically use open multi-core clusters for parallel processing (see [beginCluster](#page-0-0) and Examples).

# Value

- numeric input: If df = FALSE (default), a single numeric or logical (i.e., NA) depending on whether or not 'p' was exceeded; else a data. frame with Kendall's  $\tau$  and the corresponding significance level.
- RasterStackBrick input: A RasterLayer with values of Kendall's  $\tau$ . Values exceeding the specified 'p' are discarded.

#### References

Kendall, M.G. (1938). A new measure of rank correlation. *Biometrika* 30(1/2), 81-93, doi: 10.2307/2332226.

Mann, H.B. (1945). Nonparametric tests against trend. *Econometrica* 13(3), 245-259, doi: 10.2307/1907187.

Zhang, X., Vincent, L.A., Hogg, W.D. and A. Niitsoo (2000). Temperature and Precipitation Trends in Canada during the 20th Century. *Atmosphere-Ocean* 38(3), 395-429, doi: [10.1080/](https://doi.org/10.1080/07055900.2000.9649654) [07055900.2000.9649654.](https://doi.org/10.1080/07055900.2000.9649654)

Yue, S., Pilon, P., Phinney, B. and G. Cavadias (2002). The influence of autocorrelation on the ability to detect trend in hydrological series. *Hydrological Processes* 16, 1807-1829,doi: [10.1002/](https://doi.org/10.1002/hyp.1095) [hyp.1095.](https://doi.org/10.1002/hyp.1095)

# See Also

[MannKendall](#page-0-0), [zyp.trend.vector](#page-0-0).

<span id="page-13-0"></span>

#### <span id="page-14-0"></span>updateInventory 15

#### Examples

```
## Example taken from ?Kendall::MannKendall
library(Kendall)
data(PrecipGL)
plot(PrecipGL)
## Mann-Kendall trend test without pre-whitening
x <- as.numeric(PrecipGL)
significantTau(x, p = 0.001, prewhitening = FALSE, df = TRUE)
## Mann-Kendall trend test with pre-whitening
significantTau(x, p = 0.001, prewhitening = TRUE, df = TRUE)
#############################################################################
### use case: significant mann-kendall trends in ndvi3g.v0 #########
#############################################################################
## Not run:
## Sample data from 1982 to 2013
data("kili3g.v0")
rst <- kili3g.v0[[13:nlayers(kili3g.v0)]]
## Remove seasonal signal
library(remote)
dsn <- deseason(rst, cycle.window = 24)
## Apply trend-free pre-whitened Mann-Kendall test (note that
## non-significant pixels are set to NA)
trd1 \le significantTau(dsn, p = 0.01, prewhitening = TRUE)
plot(trd1)
## Or, alternatively, use multi-core functionality
cores <- parallel::detectCores() - 1
if (require(snow)) {
 beginCluster(cores)
 trd2 <- significantTau(dsn, p = 0.01, prewhitening = TRUE)
 endCluster()
}
## End(Not run)
```
<span id="page-14-1"></span>updateInventory *Update GIMMS NDVI3g File Inventory*

#### Description

Download the latest version of the GIMMS NDVI3g file inventory from the National Center for Atmospheric Research, NASA Earth Exchange (NEX) Amazon AWS or Ames Ecological Forecasting Lab (ECOCAST). If the specified endpoint is not reachable (e.g., if there is no active internet connection), the latest local version of the file inventory is used.

#### Usage

```
updateInventory(
  server = c("poles", "nasanex", "ecocast"),
  version = 1L,
  quiet = FALSE
\lambda
```
# Arguments

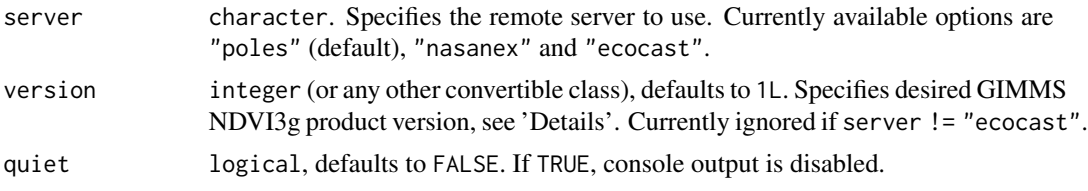

#### Details

GIMMS NDVI3g.v1 is currently available from ECOCAST and The National Center for Atmospheric Research until end 2015 and comes in NetCDF (.nc4) format. In contrast, NDVI3g.v0 is available as ENVI binary imagery and available from ECOCAST (NASANEX) until end 2013 (2012) only.

# Value

A character vector of online filepaths.

#### References

The National Center for Atmospheric Research (2018). A Big Earth Data Platform for Three Poles. Global GIMMS NDVI3g v1 dataset (1981-2015). Available online at [http://poles.tpdc.ac.](http://poles.tpdc.ac.cn/en/data/9775f2b4-7370-4e5e-a537-3482c9a83d88/) [cn/en/data/9775f2b4-7370-4e5e-a537-3482c9a83d88/](http://poles.tpdc.ac.cn/en/data/9775f2b4-7370-4e5e-a537-3482c9a83d88/) (accessed on 2021-04-15).

# See Also

[rearrangeFiles](#page-11-1).

### Examples

```
## Not run:
updateInventory()
updateInventory(server = "nasanex", version = 0)
```

```
## End(Not run)
```

```
## note that local versions of the online file inventories are also available
ofl_ecv1 <- system.file("extdata", "inventory_ecv1.rds", package = "gimms")
readRDS(ofl_ecv1)
```

```
ofl_v0 <- system.file("extdata", "inventory_ecv0.rds", package = "gimms")
readRDS(ofl_v0)
```
<span id="page-15-0"></span>

# updateInventory 17

ofl\_plv1 <- system.file("extdata", "inventory\_plv1.rds", package = "gimms") readRDS(ofl\_plv1)

# <span id="page-17-0"></span>Index

```
∗ package
    gimms-package, 2
bale3g.v1, 3
beginCluster, 14
crop, 11
download.file, 5
downloadGimms, 3
downloadGimms,character,ANY-method
        (downloadGimms), 3
downloadGimms,character-method
        (downloadGimms), 3
downloadGimms, Date-method
        (downloadGimms), 3
downloadGimms,dateORmissing,dateORmissing-met<code>A</code>ė̃g<code>nificantTau,RasterStackBrick-method</code>
        (downloadGimms), 3
downloadGimms,missing,missing-method
        (downloadGimms), 3
downloadGimms, missing-method
        (downloadGimms), 3
downloadGimms,numeric-method
        (downloadGimms), 3
downloadGimms,numericORmissing,numericORmissi<del>ng,</del>method.vector,14
        (downloadGimms), 3
gimms-package, 2
kili3g.v0, 5
list.files, 13
MannKendall, 14
max, 6
monthlyComposite, 6, 7, 8
monthlyComposite, character-method
        (monthlyComposite), 6
monthlyComposite,RasterStackBrick-method
        (monthlyComposite), 6
                                                  nc_open, 9
                                                  ncvar_get, 9
                                                  oldNaming, 8
                                                  overlay, 9, 10
                                                  qualityControl, 9, 11
                                                  qualityControl,RasterStackBrick-method
                                                           (qualityControl), 9
                                                  rasterizeGimms, 6, 9, 10, 11
                                                  rearrangeFiles, 12, 16
                                                  significantTau, 13
                                                  significantTau,numeric-method
                                                           (significantTau), 13
                                                           (significantTau), 13
                                                  stackApply, 6, 7
                                                  updateInventory, 4, 5, 7, 8, 15
                                                  writeFormats, 9
                                                  writeRaster, 7, 10, 11, 14
```

```
monthlyIndices, 6, 7, 7
```